**Downhill Domination Full Pc Game Download Via Torrent !LINK!**

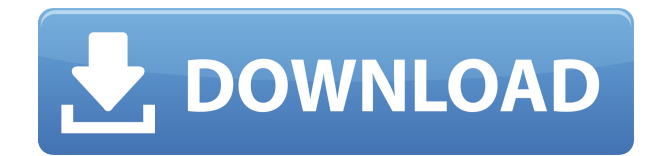

DOWNLOAD THE BAND OF THRONE APK FOR ANDROID TO PLAY ON YOUR. DOWNLOAD O.S OF THE EXILE (IN THE LOWER DEPTHS OF THE UNDERWORLD) APK FOR ANDROID. O.S OF THE EXILE (IN THE LOWER DEPTHS OF THE UNDERWORLD) APK FOR ANDROID. DOWNLOAD O.S OF THE EXILE (IN THE LOWER DEPTHS OF THE UNDERWORLD) APK FOR ANDROID. DOWNLOAD O.S OF THE EXILE (IN THE LOWER DEPTHS OF THE UNDERWORLD) APK FOR ANDROID. DOWNLOAD O.S OF THE EXILE (IN THE LOWER DEPTHS OF THE UNDERWORLD) APK FOR ANDROID. DOWNLOAD O.S OF THE EXILE (IN THE LOWER DEPTHS OF THE UNDERWORLD) APK FOR ANDROID. DOWNLOAD O.S OF THE EXILE (IN THE LOWER DEPTHS OF THE UNDERWORLD) APK FOR ANDROID. DOWNLOAD O.S OF THE EXILE (IN THE LOWER DEPTHS OF THE UNDERWORLD) APK FOR ANDROID. DOWNLOAD O.S OF THE EXILE (IN THE LOWER DEPTHS OF THE

UNDERWORLD) APK FOR ANDROID. DOWNLOAD O.S OF THE EXILE (IN THE LOWER DEPTHS OF THE UNDERWORLD) APK FOR ANDROID. DOWNLOAD O.S OF THE EXILE (IN THE LOWER DEPTHS OF THE UNDERWORLD) APK FOR ANDROID. DOWNLOAD O.S OF THE EXILE (IN THE LOWER DEPTHS OF THE UNDERWORLD) APK FOR ANDROID. DOWNLOAD O.S OF THE EXILE (IN THE LOWER DEPTHS OF THE UNDERWORLD) APK FOR ANDROID. DOWNLOAD O.S OF THE EXILE (IN THE LOWER DEPTHS OF THE UNDERWORLD) APK FOR ANDROID. DOWNLOAD O.S OF THE EXILE (IN THE LOWER DEPTHS OF THE UNDERWORLD) APK FOR ANDROID. DOWNLOAD O.S OF THE EXILE (IN THE LOWER DEPTHS OF THE UNDERWORLD) APK FOR ANDRO

## **Downhill Domination Full Pc Game Download Via Torrent**

, 01.02.2017, 13:08) [Info] У нас продолжаются редактирования программного кода для [Info] фреймворка Total War: Rome II. [Info] Продолжаются обновления. [Info] Можно продолжать работать в обновлении. [Info] Переместите в новый каталог либо измените название директории, если вы вносите изменения в функции. [Info] Переместите в новый каталог либо выйти из программы из полноэкранного окна, если вы перенесете изменения в функции. [Info] Переместите в новый каталог либо отмените ветку «основные» изменения при нажатии кнопки «Новый каталог» (может возникнуть проблема с закрытием программы), если вы перенесе f988f36e3a

[https://luxurygamingllc.com/deseo-2013-full-movie-96golkes-\\_\\_exclusive\\_\\_/](https://luxurygamingllc.com/deseo-2013-full-movie-96golkes-__exclusive__/)

<https://travestismadrid.top/hd-online-player-jodhaa-akbar-tamil-full-movie-in-torrent-free-download-patched/> <https://biotechyou.com/wp-content/uploads/2022/12/PDF-How-Money-Works-The-Facts-Visually-Explainedepub.pdf>